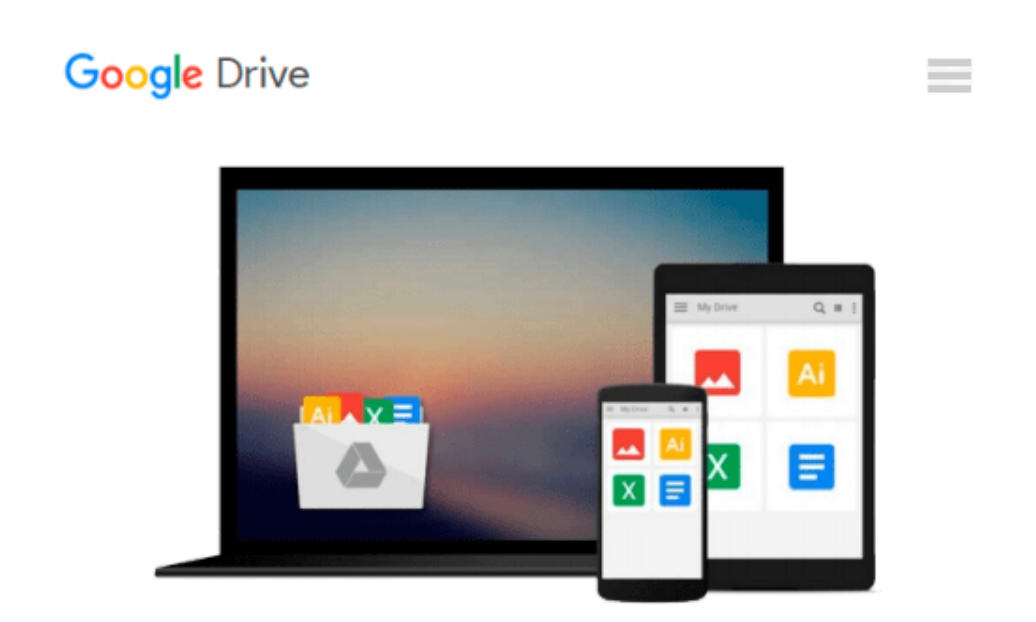

# **Teach Yourself VISUALLY Windows 8.1 (Teach Yourself VISUALLY (Tech))**

*Paul McFedries*

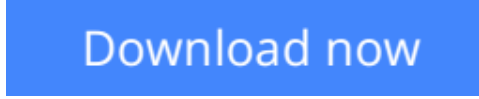

[Click here](http://zonebook.me/go/read.php?id=B00HF795RU) if your download doesn"t start automatically

## **Teach Yourself VISUALLY Windows 8.1 (Teach Yourself VISUALLY (Tech))**

#### Paul McFedries

#### **Teach Yourself VISUALLY Windows 8.1 (Teach Yourself VISUALLY (Tech))** Paul McFedries

#### **A practical guide for visual learners eager to get started with Windows 8.1**

If you learn more quickly when you can see how things are done, this Visual guide is the easiest way to get up and running on Windows 8.1. It covers more than 150 essential Windows tasks, using full-color screen shots and step-by-step instructions to show you just what to do. Learn your way around the interface and how to install programs, set up user accounts, play music and other media files, download photos from your digital camera, go online, set up and secure an e-mail account, and much more.

- The tried-and-true format for visual learners, using step-by-step instructions illustrated with full-color screen shots to show exactly how things are done
- Shows how to perform more than 150 Windows 8 tasks, including working with files, digital images, and media; customizing Windows; optimizing performance; and sharing a computer with multiple users
- Covers installing and repairing applications, system maintenance, setting up password-protected accounts, downloading photos to your computer, and managing media files

*Teach Yourself VISUALLY Windows 8.1* is the fastest, easiest way for visual learners to get going with the newest version of Windows.

**[Download](http://zonebook.me/go/read.php?id=B00HF795RU)** [Teach Yourself VISUALLY Windows 8.1 \(Teach Yoursel ...pdf](http://zonebook.me/go/read.php?id=B00HF795RU)

**[Read Online](http://zonebook.me/go/read.php?id=B00HF795RU)** [Teach Yourself VISUALLY Windows 8.1 \(Teach Yours ...pdf](http://zonebook.me/go/read.php?id=B00HF795RU))

#### **Download and Read Free Online Teach Yourself VISUALLY Windows 8.1 (Teach Yourself VISUALLY (Tech)) Paul McFedries**

#### **From reader reviews:**

#### **John White:**

Hey guys, do you wants to finds a new book to study? May be the book with the concept Teach Yourself VISUALLY Windows 8.1 (Teach Yourself VISUALLY (Tech)) suitable to you? The actual book was written by well-known writer in this era. Often the book untitled Teach Yourself VISUALLY Windows 8.1 (Teach Yourself VISUALLY (Tech))is one of several books that everyone read now. This particular book was inspired many people in the world. When you read this publication you will enter the new shape that you ever know ahead of. The author explained their concept in the simple way, therefore all of people can easily to comprehend the core of this publication. This book will give you a great deal of information about this world now. So that you can see the represented of the world on this book.

#### **Frances Fortier:**

The reason why? Because this Teach Yourself VISUALLY Windows 8.1 (Teach Yourself VISUALLY (Tech)) is an unordinary book that the inside of the book waiting for you to snap the idea but latter it will shock you with the secret the idea inside. Reading this book alongside it was fantastic author who all write the book in such incredible way makes the content within easier to understand, entertaining way but still convey the meaning entirely. So , it is good for you because of not hesitating having this anymore or you going to regret it. This excellent book will give you a lot of rewards than the other book possess such as help improving your talent and your critical thinking means. So , still want to hold off having that book? If I have been you I will go to the reserve store hurriedly.

#### **Beverly Hill:**

In this era globalization it is important to someone to find information. The information will make you to definitely understand the condition of the world. The healthiness of the world makes the information better to share. You can find a lot of sources to get information example: internet, newspaper, book, and soon. You can observe that now, a lot of publisher that will print many kinds of book. Often the book that recommended to you personally is Teach Yourself VISUALLY Windows 8.1 (Teach Yourself VISUALLY (Tech)) this e-book consist a lot of the information on the condition of this world now. This kind of book was represented just how can the world has grown up. The vocabulary styles that writer make usage of to explain it is easy to understand. Often the writer made some investigation when he makes this book. This is why this book appropriate all of you.

#### **Fred Scott:**

This Teach Yourself VISUALLY Windows 8.1 (Teach Yourself VISUALLY (Tech)) is new way for you who has attention to look for some information given it relief your hunger associated with. Getting deeper you upon it getting knowledge more you know or else you who still having little bit of digest in reading this Teach Yourself VISUALLY Windows 8.1 (Teach Yourself VISUALLY (Tech)) can be the light food for

you because the information inside that book is easy to get simply by anyone. These books acquire itself in the form that is reachable by anyone, that's why I mean in the e-book form. People who think that in guide form make them feel tired even dizzy this publication is the answer. So there is not any in reading a e-book especially this one. You can find actually looking for. It should be here for an individual. So , don't miss this! Just read this e-book kind for your better life and also knowledge.

### **Download and Read Online Teach Yourself VISUALLY Windows 8.1 (Teach Yourself VISUALLY (Tech)) Paul McFedries #QJXHR60LDC9**

### **Read Teach Yourself VISUALLY Windows 8.1 (Teach Yourself VISUALLY (Tech)) by Paul McFedries for online ebook**

Teach Yourself VISUALLY Windows 8.1 (Teach Yourself VISUALLY (Tech)) by Paul McFedries Free PDF d0wnl0ad, audio books, books to read, good books to read, cheap books, good books, online books, books online, book reviews epub, read books online, books to read online, online library, greatbooks to read, PDF best books to read, top books to read Teach Yourself VISUALLY Windows 8.1 (Teach Yourself VISUALLY (Tech)) by Paul McFedries books to read online.

### **Online Teach Yourself VISUALLY Windows 8.1 (Teach Yourself VISUALLY (Tech)) by Paul McFedries ebook PDF download**

**Teach Yourself VISUALLY Windows 8.1 (Teach Yourself VISUALLY (Tech)) by Paul McFedries Doc**

**Teach Yourself VISUALLY Windows 8.1 (Teach Yourself VISUALLY (Tech)) by Paul McFedries Mobipocket**

**Teach Yourself VISUALLY Windows 8.1 (Teach Yourself VISUALLY (Tech)) by Paul McFedries EPub**